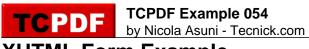

## XHTML Form Example

name: password:

file:

l agree

one two three

select:

select:

text area: